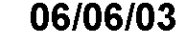

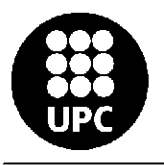

Cod. 1535512

EL **Ø NOU** Premsa: Diaria 5.595 Exemplars Tirada: Difusió: 4.357 Exemplars

Document:  $1/1$ **Blanc i Negre** Impressió: Local-Regional Secció:

Pàgina: 34

## 'Gaudí invisible' es podrà trobar el cap de setmana a la Mostra Un llibre recull la reconstrucció

## virtual de la Miranda de Llinars

 $J.B.M.$ 

Llinars del Vallès Aquesta setmana s'ha presentat el llibre Gaudí invisible, que recull reconstruccions virtuals d'obres de Gaudí que ja no existeixen, fetes a través de programes informàtics. Entre aquestes hi ha la torre Mateu o la Miranda de Llinars, a la qual s'han dedicat una mitja dotzena de pàgines. Partint de documentació fotogràfica i de descripcions escrites de l'obra, l'equip Cairat, que dirigeix el catedràtic de la Universitat Politècnica de Catalunya Josep Gómez Serrano, n'ha reconstruït un model informàtic que recull les característiques bàsiques de l'edifici. Aquest equip també ha recuperat virtualment altres obres de Gaudí desaparegudes, deteriorades o modificades actualment, com ara la cascada de la... casa Vicens de Barcelona o la nau de la Cooperativa Obrera de Mataró. Les imatges virtuals que apareixen al llibre es complementen amb una selecció de fotografies històriques poc conegudes.

El treball de Cairat (Centre d'Aplicacions de la Informàtica en la Representació d'Arquitectura i Territori) ja s'havia presentat a Llinars del Vallès fa uns anys. A la presentació d'aquesta setmana, hi va assistir el comissari de l'Any Gaudí, Daniel Giralt-Miracle, que s'ha encarregat del pròleg del llibre, editat per l'Escola Tècnica

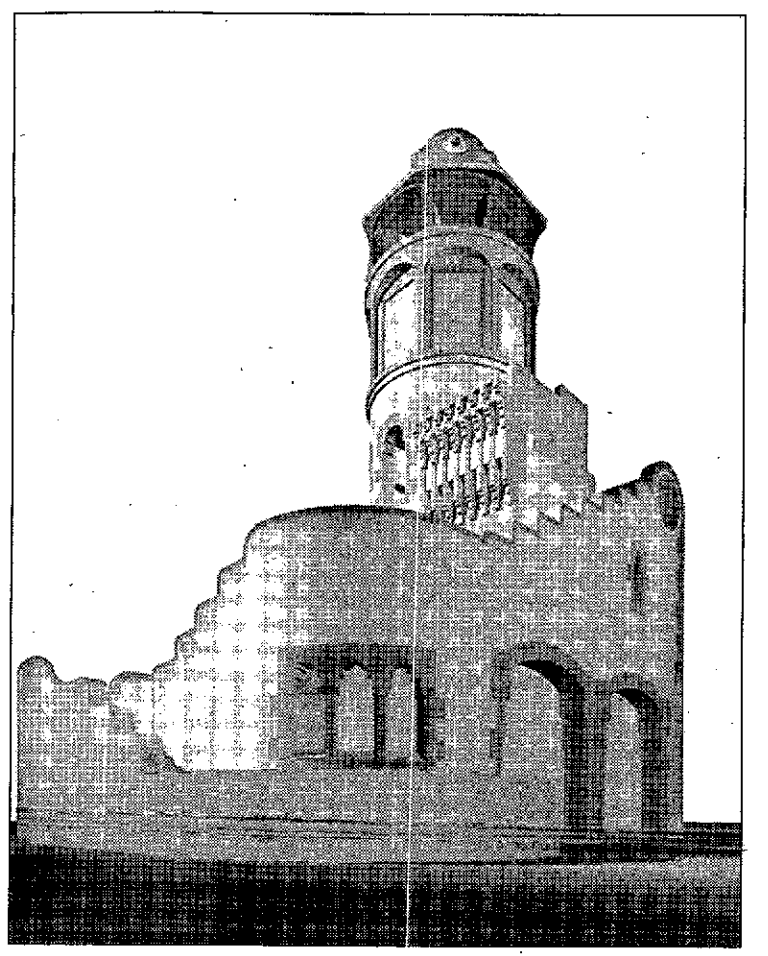

Imatge virtual de la Miranda

Superior d'Arquitectura del Vallès i la Fundació Caixa Catalunya.

Aprofitant la mostra d'art, cultura i col·leccionisme de Llinars, que es fa aquest cap de setmana, l'Associació pro Miranda, posarà a la venda el nou llibre. L'Associa 5 pro Miranda està treballa .es de fa alguns anys per tornar a construir la Miranda, i el pro-

jecte de Cairat pot servir de base per al projecte bàsic d'execució. L'Institut Gaudí ja ha mostrat el seu interès per portar a terme la construcció i la Càtedra Gaudí també hi ha col·laborat amb la redacció d'un primer projecte. Fa uns mesos l'Ajuntament de Llinars del Vallès ja va cedir uns terrenys per a la construcció de la nova torre de la Miranda.